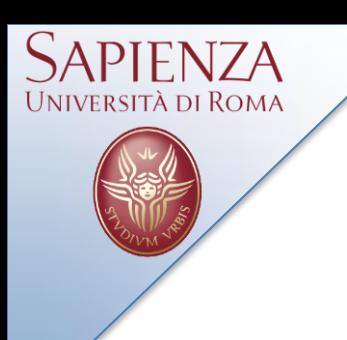

# Laboratorio di Sistemi Wireless 14 Maggio 2012

### A. Cammarano, A.Capossele, D. Spenza

Lab. Reti Wireless - TinyOS

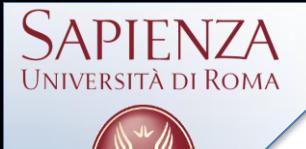

Cammarano: [cammarano@di.uniroma1.it](mailto:cammarano@di.uniroma1.it) Capossele: [capossele@di.uniroma1.it](mailto:capossele@di.uniroma1.it) Spenza: [spenza@di.uniroma1.it](mailto:spenza@di.uniroma1.it)

Tel: 06-49918430 Room: 333

Slides: *www.dsi.uniroma1.it/~spenza/*

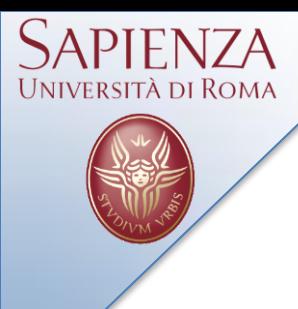

• Tasks and split-phase operations

• Mote-mote radio communication

• The BlinkToRadio Application

- **NesC**: C dialect
- **TinyOS**: event driven OS
- **split-phase**: call  $\rightarrow$  callback (event)
- **kernel** with two hierachical levels: task and event
- **single stack system**: local variable in the stack, binary code are stored contiguously in memory

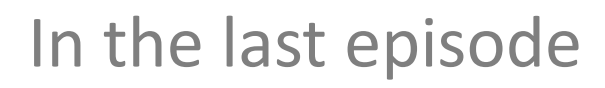

- 1. Application consists of *components wired*
- 2. Two scopes:

Università di Roma

- Specification (name of interfaces)
- **Implementation**
- 3. App *provides* and *uses* interfaces
- 4. Interfaces  $\longleftrightarrow$  functionalities
- 5. Interfaces are bidirectional
	- Commands implemented by interface's provider
	- Events implemented by the interface's user

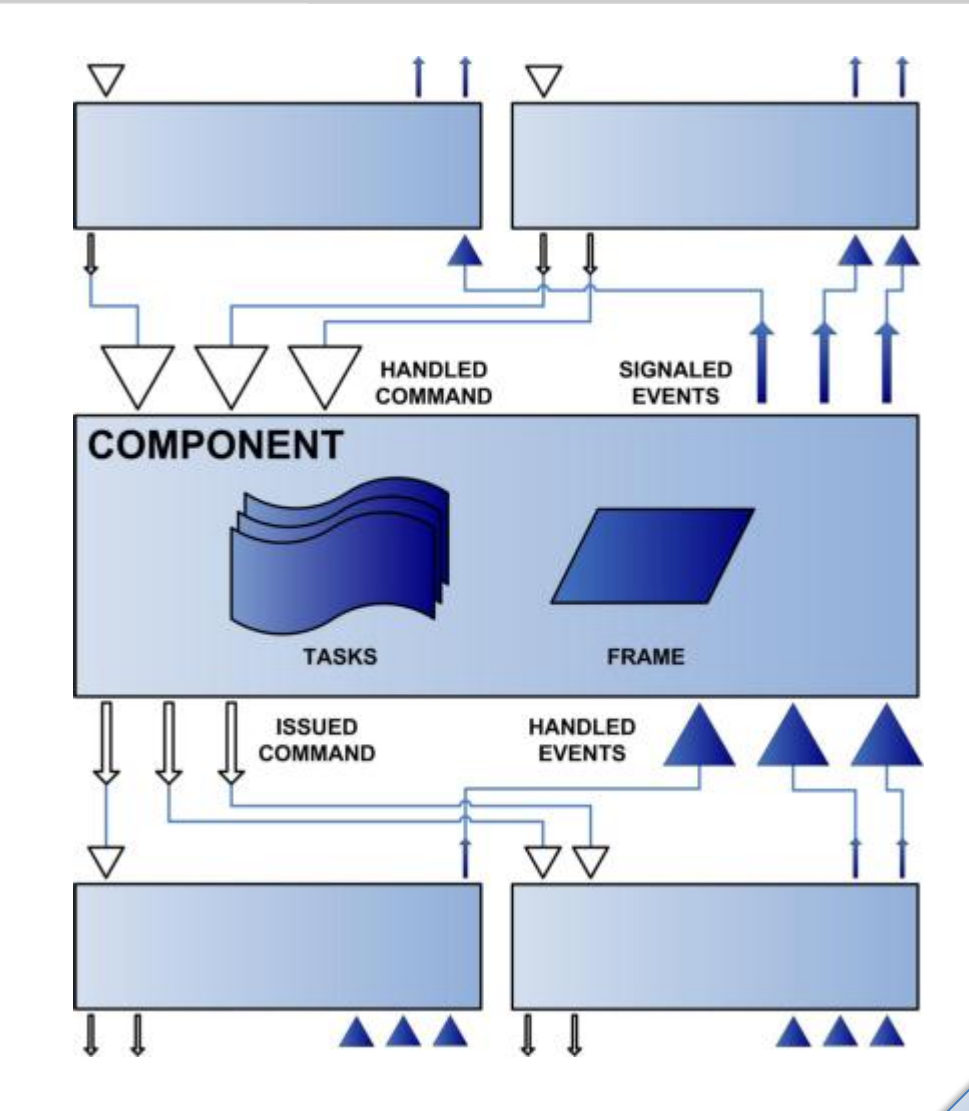

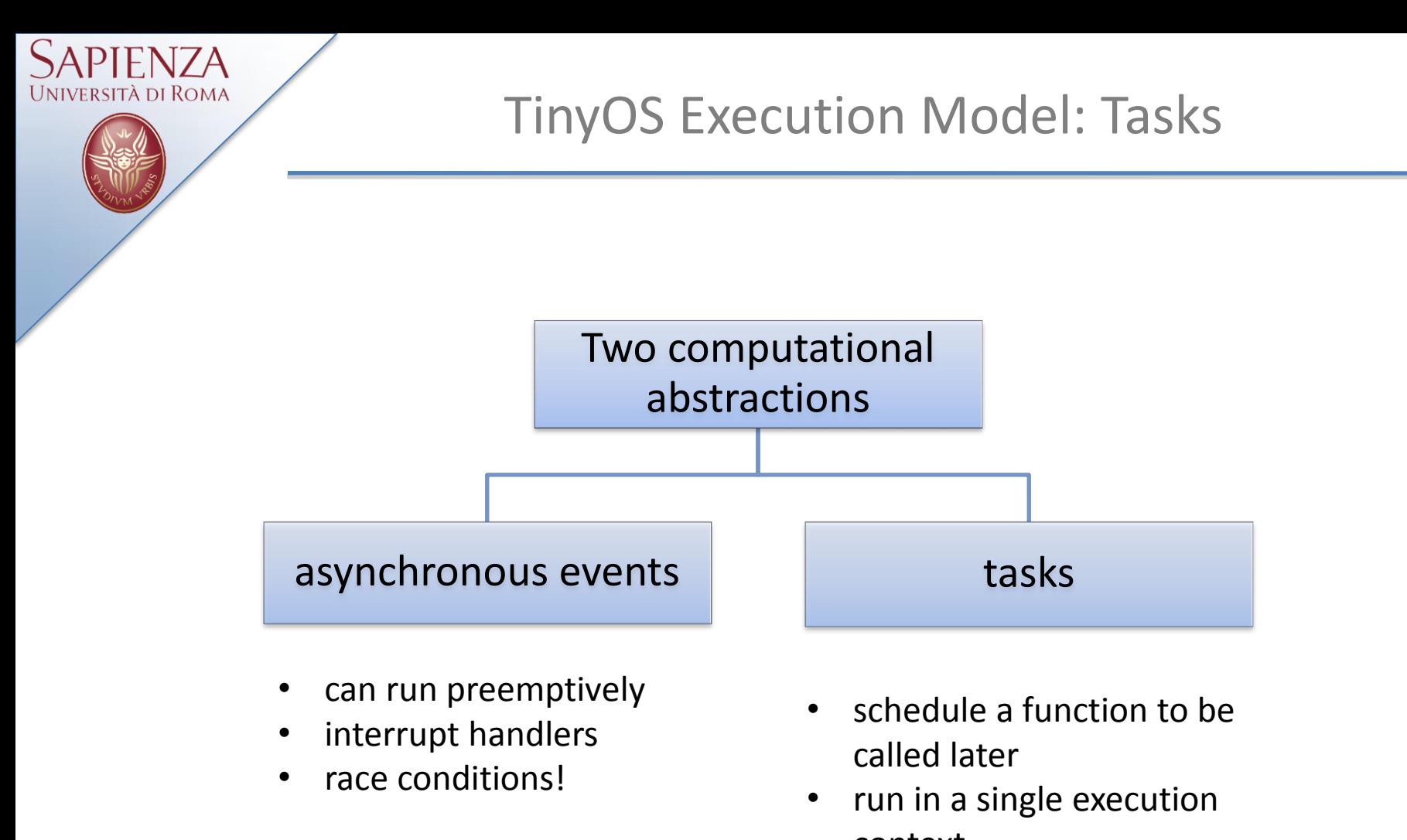

- context • no preemption!
- FIFO

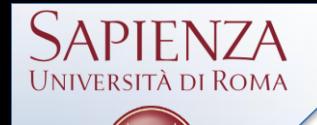

}

}

#### Blink application: event handler for Timer0.fired()

```
event void Timer0.fired() { 
    uint32 t i;
```

```
call Leds.led0Toggle();
```
#### Let's introduce some latency..

```
event void Timer0.fired() { 
    uint32 t i;
```

```
for (i = 0; i < 10001; i++) { }
```

```
call Leds.led0Toggle();
```
The  $Timer$  interface is synchronous  $\Box$  long computations interfere with timers operations

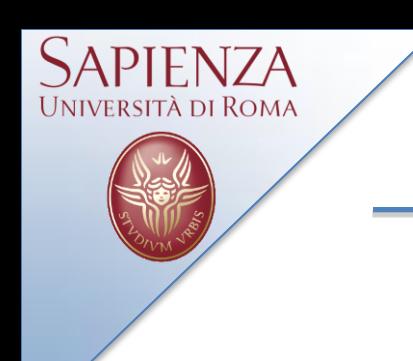

#### Tasks usage

```
task void computeTask() { 
    uint32 t i;
    for (i = 0; i < 10001; i++) {}
} 
event void Timer0.fired() { 
    post computeTask(); 
    call Leds.led0Toggle(); 
}
```
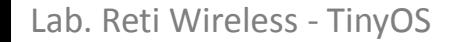

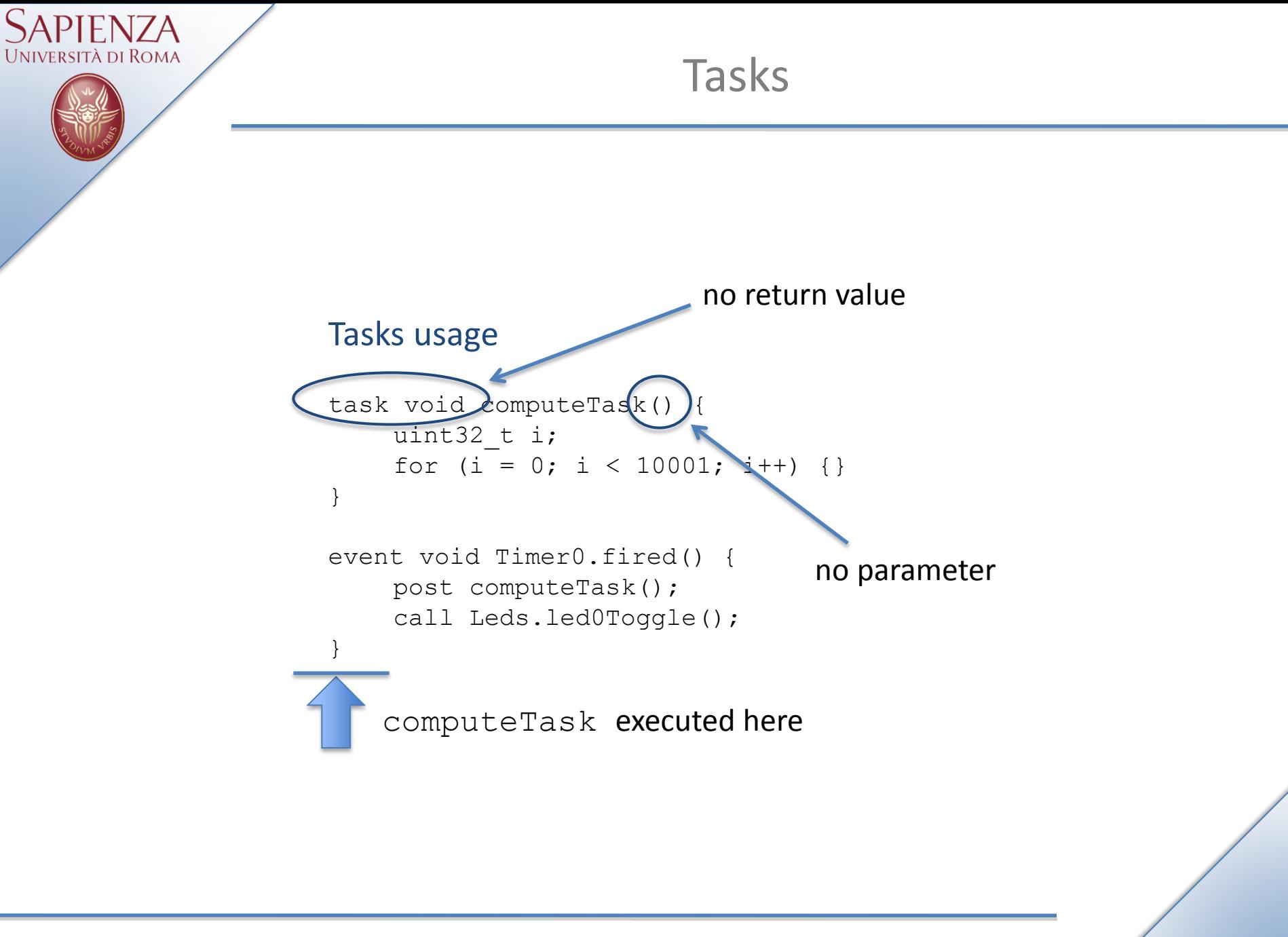

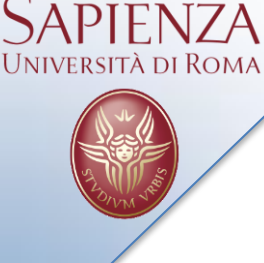

Interfaces are wired at compile time  $\longrightarrow$  optimized callback system. No blocking operations are allowed.

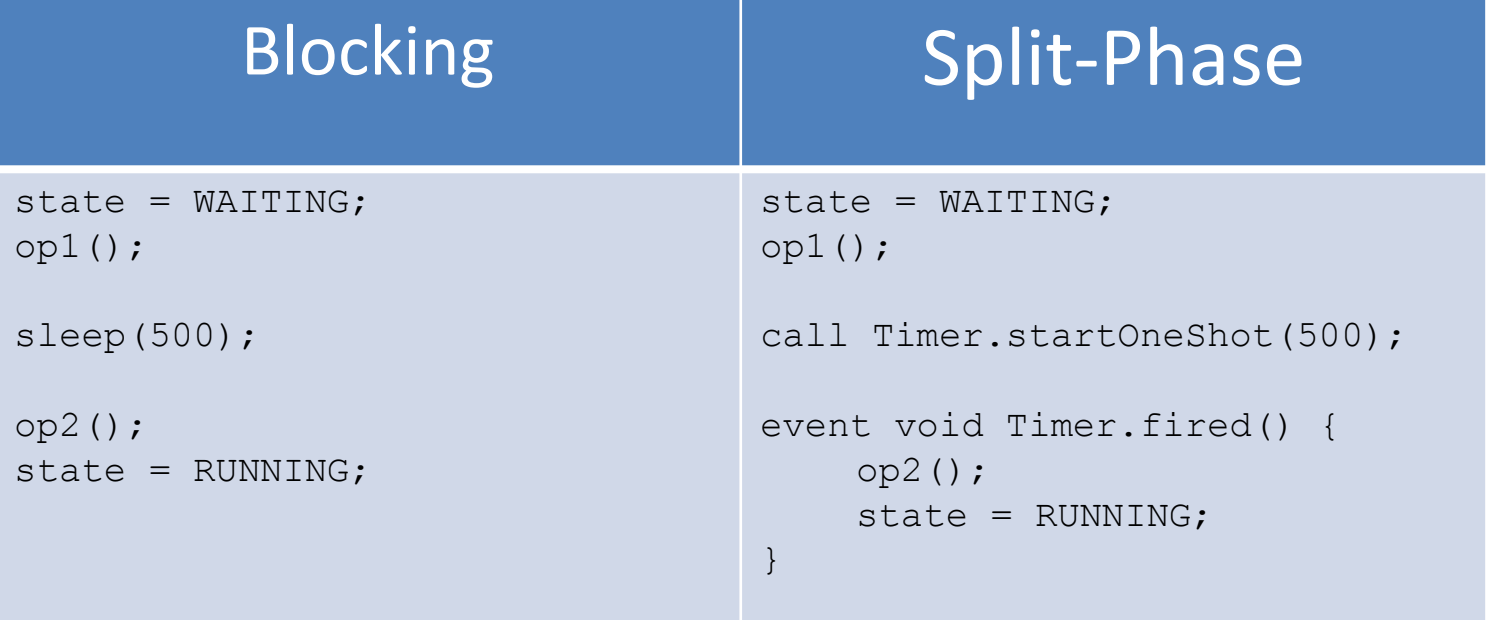

Communication Interface

### TinyOS provides

- *i. Communication services by means of interfaces*
- *ii. Components implementing such interfaces*
- *iii. Abstract data type* message t

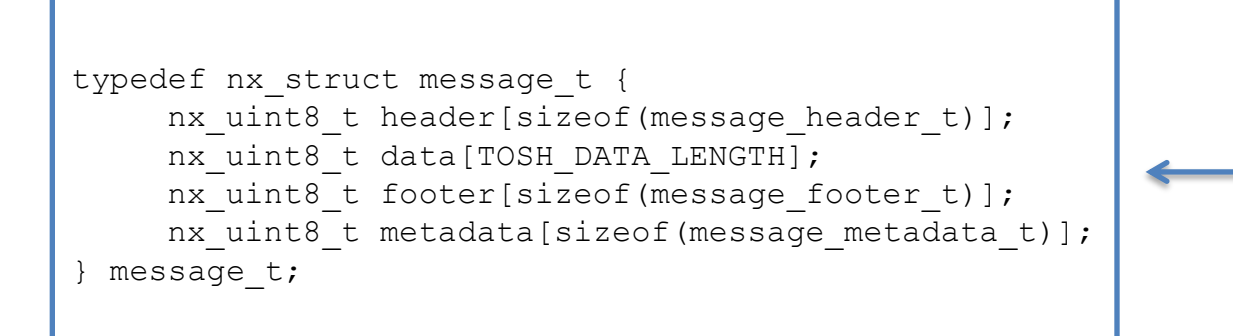

*Read and Write through accessors and mutuator functions*

### Communication Interface

#### In /tos/interfaces:

rsità di Roma

#### Basic Communication Interfaces

• Packet, Send, Receive, PacketAcknowledgments, RadioTimeStamping

#### Active Message Interfaces

• AMPacket, AMSend

#### In /tos/system:

#### Basic Components

- 1. AMReceiverC
- 2. AMSenderC
- 3. AMSnooperC
- 4. AMSnoopingReceiverC
- 5. ActiveMessageAddressC

ActiveMessageC for the telosb are all implemented by CC2420ActiveMessageC

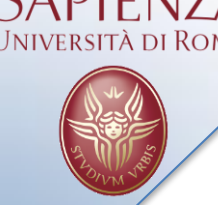

BlinkToRadio

## Today Application: BlinkToRadio

A one-timer version of Blink application that sends the counter value over the radio channel.

## **First Step:**

Implement a version of Blink using a single timer and the set function (look at Leds component implementation).

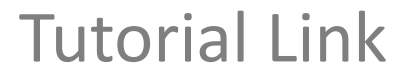

# docs.tinyos.net/tinywiki/index.php/ Mote-mote radio communication